## Лабораторная работа №1

## Предварительный анализ данных. Описательные статистики.

Если исследователь хочет обобщить и описать распределение одной переменной, то он применяет методы описательной статистики.

Задание 1. В таблице представлены основные показатели описательной статистики. Заполните недостающие ячейки. Форму можно вставить в виде картинок.

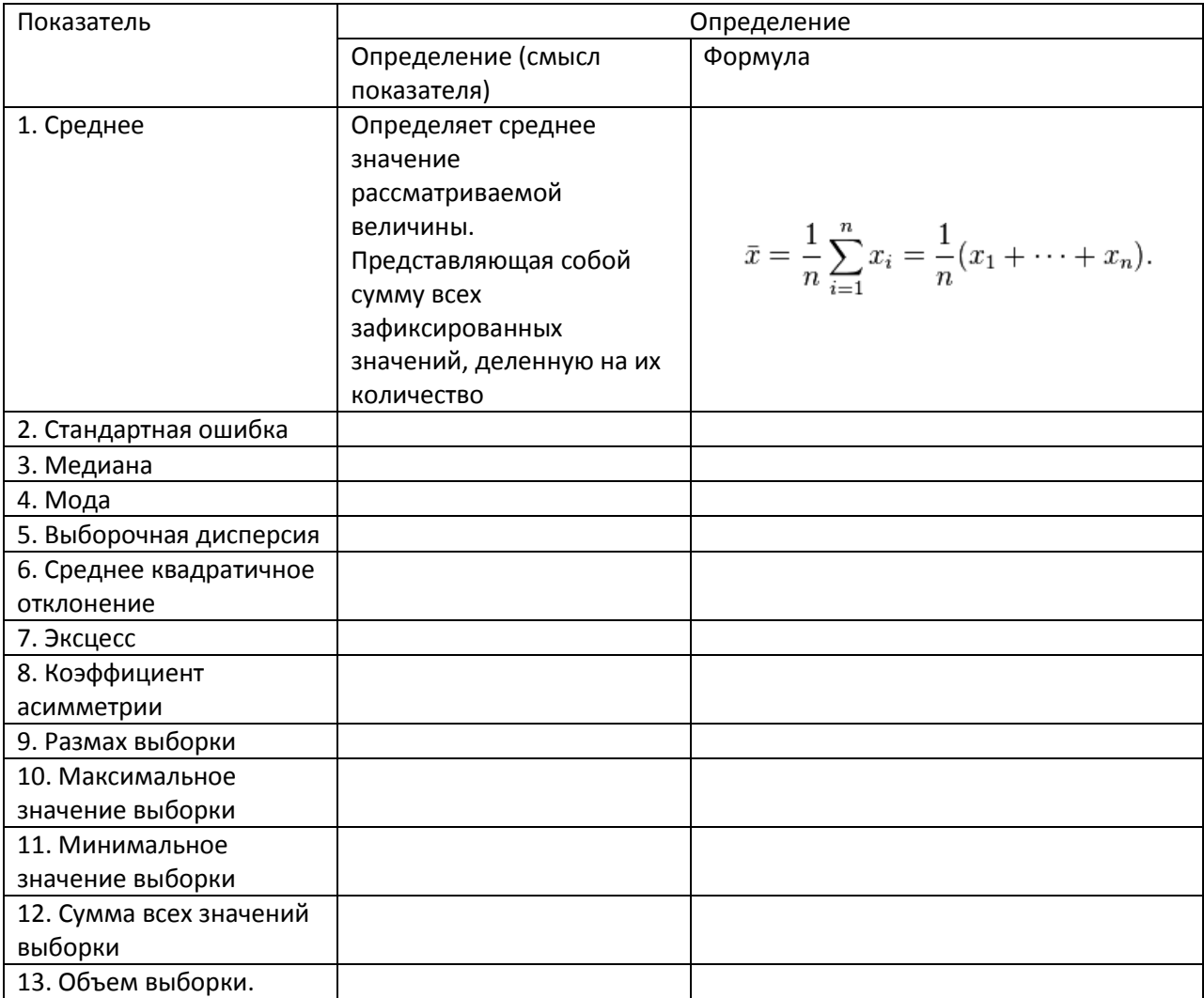

Задание 2. В программе MS Excel организуйте вычисление рассмотренных показателей без использования встроенных функций. Сделайте краткий вывод по каждому показателю.

Для расчетов используйте данные с сайта Федеральной службы государственной статистики

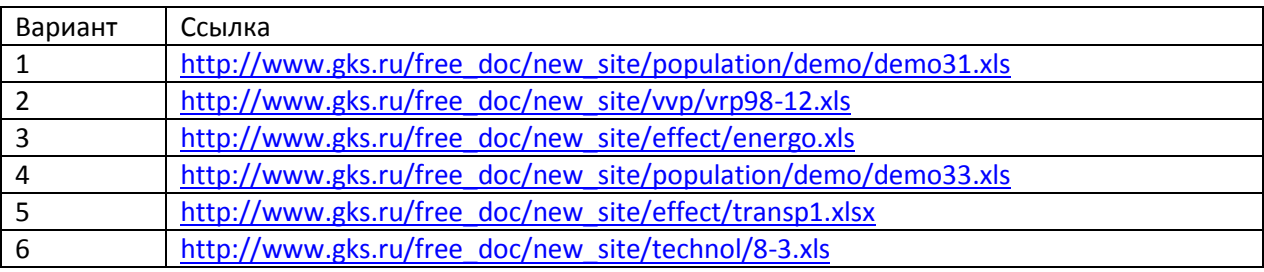

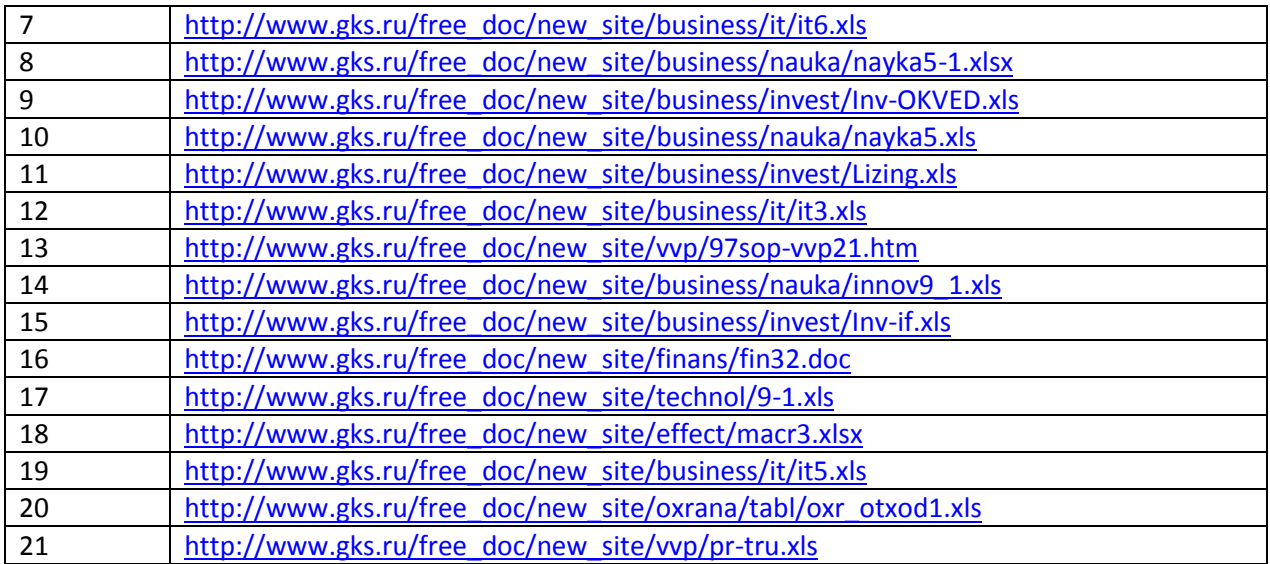

**Задание 3.** Воспользуйтесь пакетом «Анализ данных» в MS Excel и с помощью инструмента «Описательная статистика» рассчитайте показатели из таблицы. Сравните полученные значения.

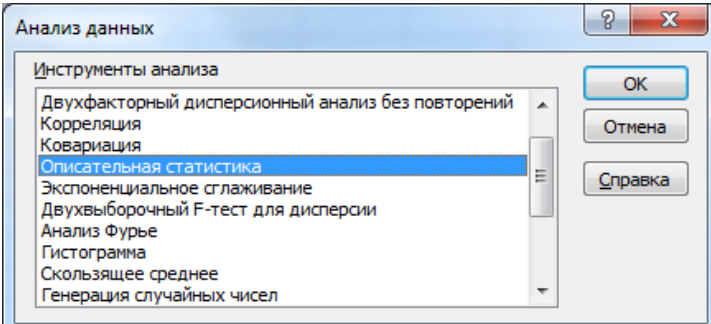